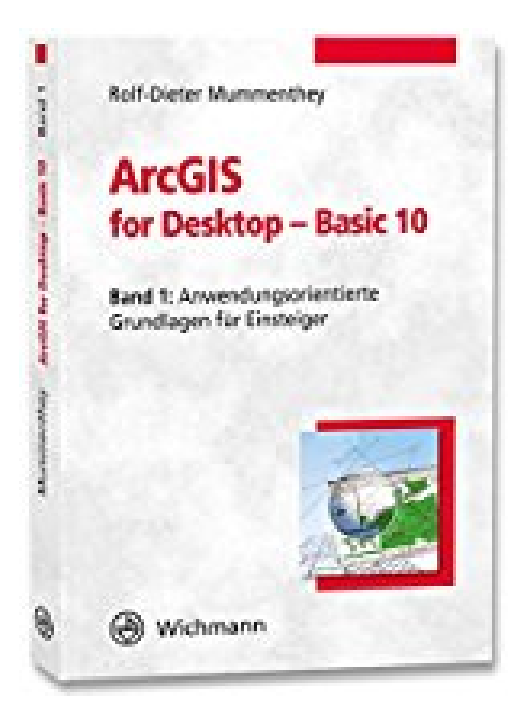

## **ArcGIS for Desktop - Basic 10: Band 1: Anwendungsorientierte Grundlagen für Einsteiger**

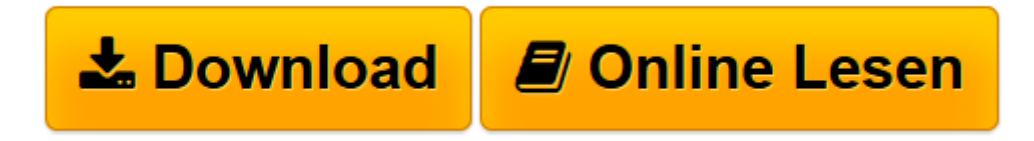

[Click here](http://bookspode.club/de/read.php?id=3879075409&src=fbs) if your download doesn"t start automatically

## **ArcGIS for Desktop - Basic 10: Band 1: Anwendungsorientierte Grundlagen für Einsteiger**

Rolf-Dieter Mummenthey

**ArcGIS for Desktop - Basic 10: Band 1: Anwendungsorientierte Grundlagen für Einsteiger** Rolf-Dieter Mummenthey

**[Download](http://bookspode.club/de/read.php?id=3879075409&src=fbs)** [ArcGIS for Desktop - Basic 10: Band 1: Anwendungso ...pdf](http://bookspode.club/de/read.php?id=3879075409&src=fbs)

**[Online lesen](http://bookspode.club/de/read.php?id=3879075409&src=fbs)** [ArcGIS for Desktop - Basic 10: Band 1: Anwendung ...pdf](http://bookspode.club/de/read.php?id=3879075409&src=fbs)

## **Downloaden und kostenlos lesen ArcGIS for Desktop - Basic 10: Band 1: Anwendungsorientierte Grundlagen für Einsteiger Rolf-Dieter Mummenthey**

## 300 Seiten

Kurzbeschreibung

- Band 1: Anwendungsbezogenes Basiswissen zu ArcGIS for Desktop Basic 10.X (ArcView 10)
- Einweisung in die Grundlagen der beiden ArcGIS-Desktop-Programme ArcCatalog und ArcMap
- Für Anfänger sehr gut geeignet
- Zahlreiche Beispiele erleichtern das Verständnis

- Praxisbezogene Ergänzung zum deutschsprachigen Handbuch "ArcGIS 10.1 und 10.0"

Das Werk ArcGIS for Desktop Basic 10 (ab Version 10.2) umfasst zwei Bände. Band 1

Anwendungsorientierte Grundlagen für Einsteiger vermittelt die Grundlagen von ArcGIS; aber auch Anwender der Vorläuferversion von ArcGIS können hier hilfreiche Hinweise im Umgang mit ihrer Software erhalten. Band 2 Anwendungsbezogene ArcGIS-Geoverarbeitung ist als Fortsetzung des ersten Bands zu verstehen und behandelt weitergehende ArcGIS-Funktionen mit dem Schwerpunkt Geoverarbeitung. In Band 1 wird der Anwender nach einer kurzen Einführung in die Welt der Geoinformationssysteme in die Grundlagen des ArcGIS-Desktop-Programms ArcMap eingewiesen, wobei das eigenständige Programm ArcCatalog einbezogen wird. Weiterhin wird gezeigt, wie raumbezogene Daten verarbeitet (Editieren von Geometrie und Sachdaten), Objekte (Features) mithilfe von Attributen oder der Geometrie abgefragt, Objekte beschriftet, Symbole genutzt und entworfen sowie Kartenlayouts und Legenden erstellt werden. Band 1 eignet sich für den Anfänger von ArcGIS for Desktop 10.X. Er bietet für fast alle angesprochenen Themen umfangreiche, realistische und leicht nachvollziehbare Beispiele, mit denen der Anwender in die zum Teil komplexen Themen eingeführt wird. Über den Autor und weitere Mitwirkende Dipl.-Ing. Rolf-Dieter Mummenthey leitet beim Staatlichen Gewerbeaufsichtsamt Hildesheim das Dezernat

Zentrale Unterstützungsstelle Luftreinhaltung, Lärm und Gefahrstoffe . Darüber hinaus ist er Verfasser von Veröffentlichungen zum Thema GIS und führt Schulungen zu ESRI-GIS-Software durch.

Download and Read Online ArcGIS for Desktop - Basic 10: Band 1: Anwendungsorientierte Grundlagen für Einsteiger Rolf-Dieter Mummenthey #PZO8UMW5RX2

Lesen Sie ArcGIS for Desktop - Basic 10: Band 1: Anwendungsorientierte Grundlagen für Einsteiger von Rolf-Dieter Mummenthey für online ebookArcGIS for Desktop - Basic 10: Band 1: Anwendungsorientierte Grundlagen für Einsteiger von Rolf-Dieter Mummenthey Kostenlose PDF d0wnl0ad, Hörbücher, Bücher zu lesen, gute Bücher zu lesen, billige Bücher, gute Bücher, Online-Bücher, Bücher online, Buchbesprechungen epub, Bücher lesen online, Bücher online zu lesen, Online-Bibliothek, greatbooks zu lesen, PDF Beste Bücher zu lesen, Top-Bücher zu lesen ArcGIS for Desktop - Basic 10: Band 1: Anwendungsorientierte Grundlagen für Einsteiger von Rolf-Dieter Mummenthey Bücher online zu lesen.Online ArcGIS for Desktop - Basic 10: Band 1: Anwendungsorientierte Grundlagen für Einsteiger von Rolf-Dieter Mummenthey ebook PDF herunterladenArcGIS for Desktop - Basic 10: Band 1: Anwendungsorientierte Grundlagen für Einsteiger von Rolf-Dieter Mummenthey DocArcGIS for Desktop - Basic 10: Band 1: Anwendungsorientierte Grundlagen für Einsteiger von Rolf-Dieter Mummenthey MobipocketArcGIS for Desktop - Basic 10: Band 1: Anwendungsorientierte Grundlagen für Einsteiger von Rolf-Dieter Mummenthey EPub